HALMOS\_CEBPA\_TARGETS\_UP

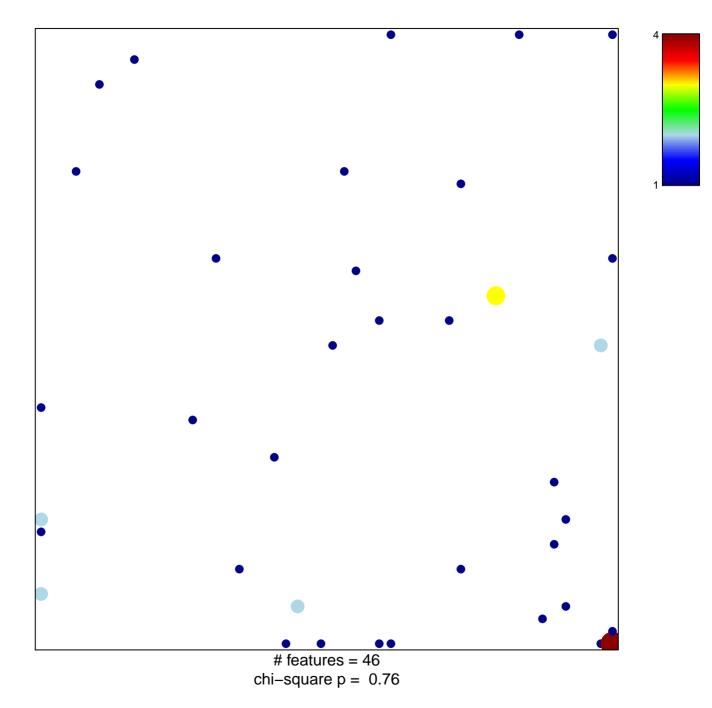

## HALMOS\_CEBPA\_TARGETS\_UP

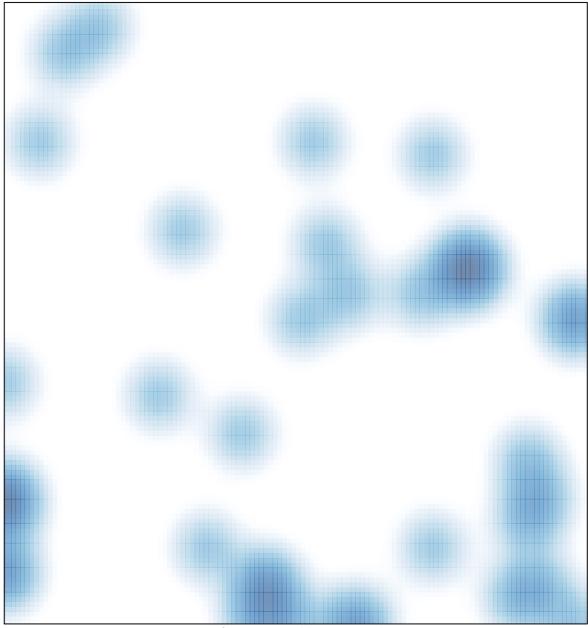

# features = 46 , max = 4